## **Activité de probabilités.** *On lance deux dés équilibrés et on fait la somme des résultats des deux dés.* **Partie A : Réalisation de l'expérience aléatoire.**

1. Quelles sont les différentes sommes possibles ? Sur quelle somme vaut-il mieux parier pour avoir le plus de chances de gagner ?

2. Réalisation de l'expérience aléatoire : lancer vingt fois deux dés et calculer la fréquence des différentes sommes obtenues. Représenter la distribution des fréquences par un diagramme en bâtons.

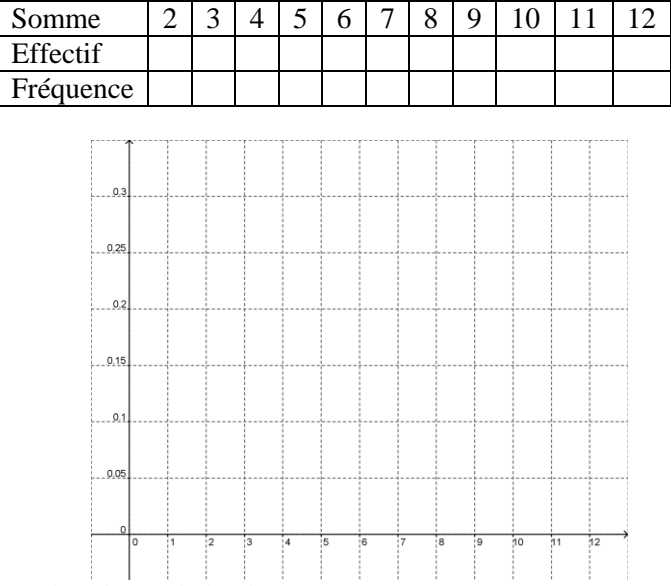

3. Comparer avec les résultats des élèves de la classe. Comparaison des résultats obtenus par quatre élèves :

Diagramme :

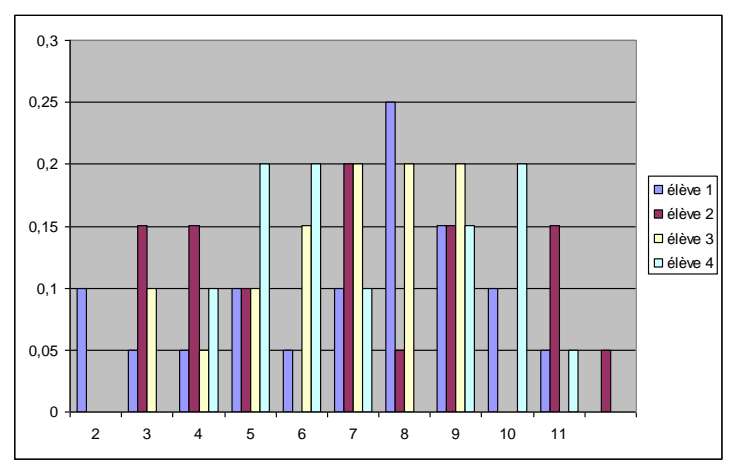

4. Cumuler les résultats des élèves de la classe :

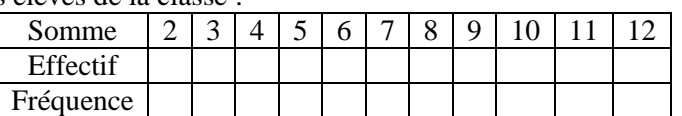

5. Pour l'ensemble des lancers réalisés par les élèves de la classe représenter la distribution des fréquences par un diagramme en bâtons :

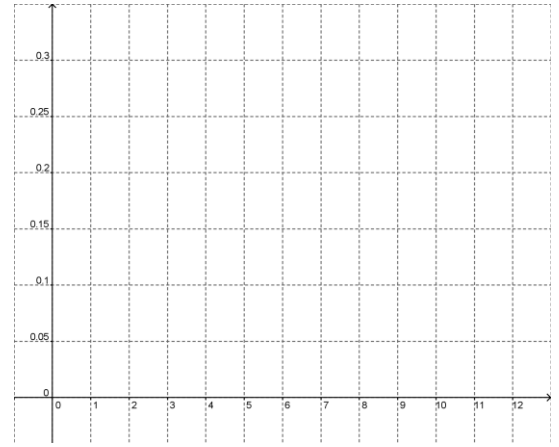

## **Partie B : Simulation de l'expérience avec un tableur.**

- 1. Comment peut-on simuler le lancer d'un dé avec une calculatrice ? Avec un tableur ?
- 2. A l'aide d'un tableur réaliser la simulation du lancer d'un dé. De deux dés. De la somme des deux dés.

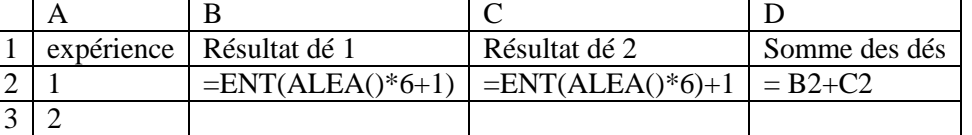

3. En recopiant les formules vers le bas réaliser 1000 fois cette simulation de la somme de deux dés. Calculer avec une formule du tableur l'effectif puis la fréquence de chaque somme possible.

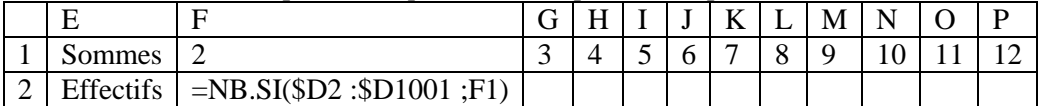

Compléter le tableau des fréquences.

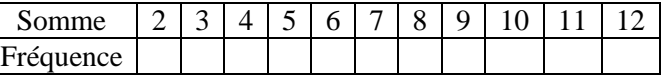

Représenter la distribution des fréquences par un diagramme en bâtons :

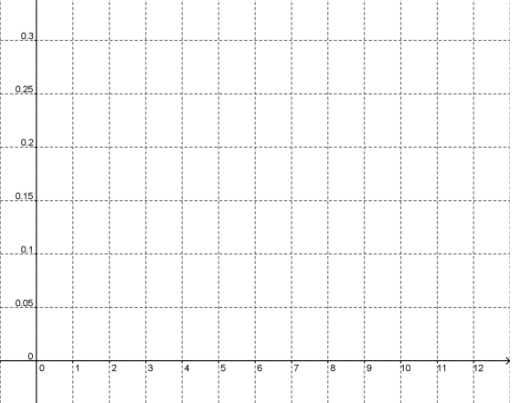

Comparer avec les résultats des autres élèves de la classe.

4. A l'aide de cette simulation donner une estimation de la probabilité des différentes sommes possibles.

**Partie C : Calcul des probabilités.**

1. Compléter le tableau ci-dessous en y inscrivant les sommes des deux dés :

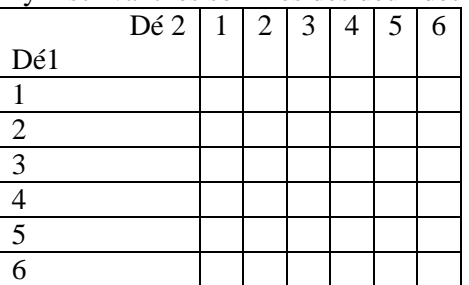

2. Calculer la probabilité des différentes sommes possibles. Comparer avec les fréquences obtenues lors de la simulation.

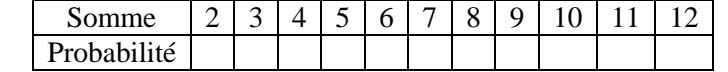

3. Représenter la distribution des probabilités par un diagramme en bâtons :

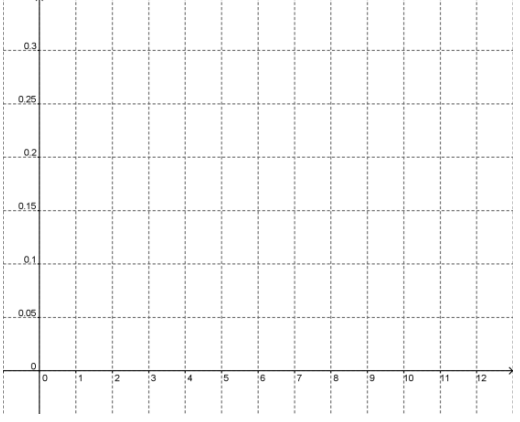